# **Multicast Tool [Win/Mac] [Updated] 2022**

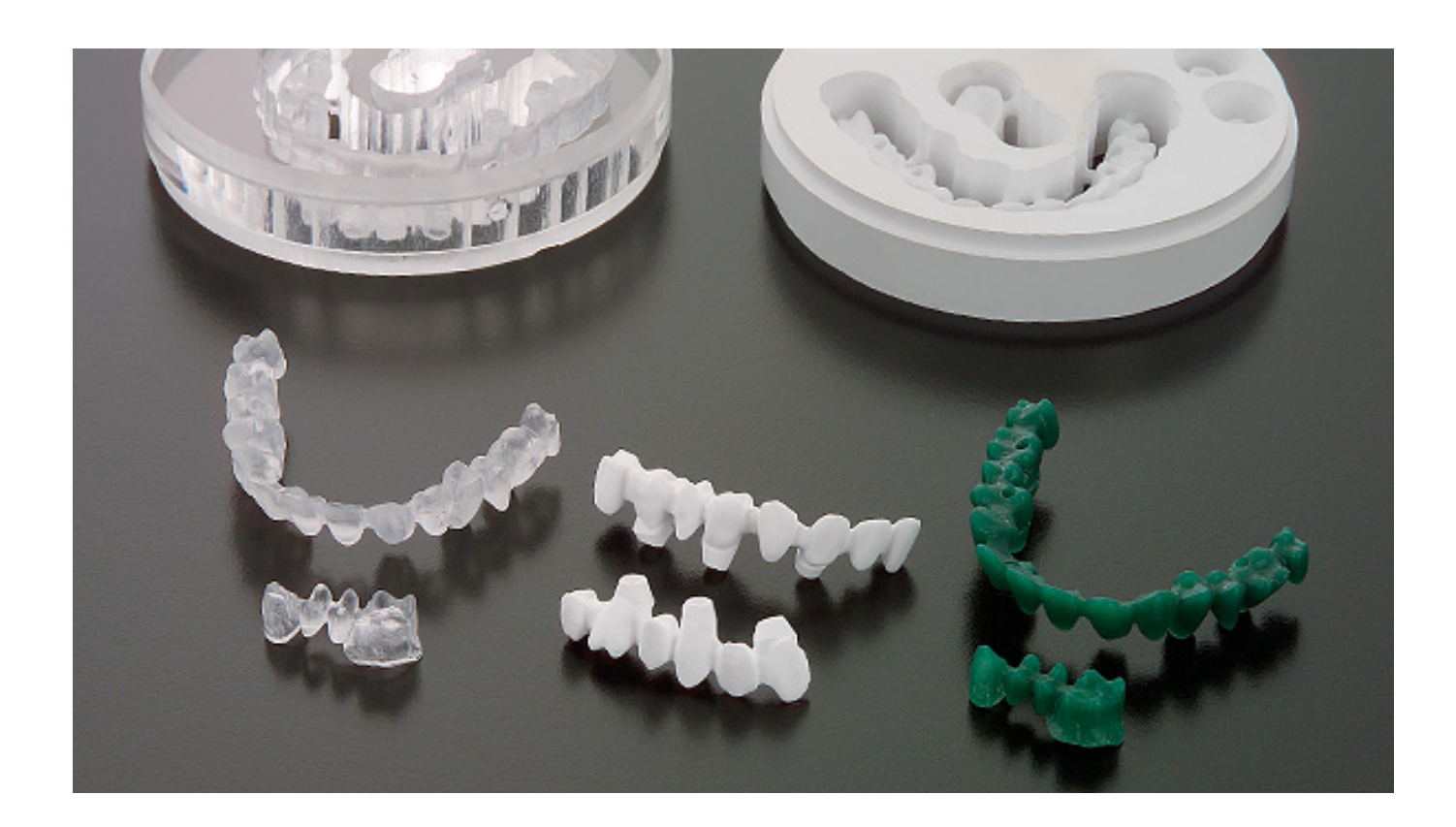

**Download** <https://tiurll.com/2ja6yk>

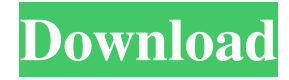

#### **Multicast Tool [Win/Mac] [Updated] 2022**

Multicast tool Cracked Accounts is a Java-based command-line application designed to help you send data packets to a specific IP range and get results. It can be used by anyone looking for this quick and simple testing method. There is no installation required besides Java There is no setup pack involved, which makes Multicast tool Crack For Windows portable, as long as you have Java installed on the PC. You can simply place the JAR file to a custom location on the disk and just click it to run or call the process from a Command Prompt window. It is also possible to save Multicast tool Activation Code to a USB flash drive or other removable storage unit, in order to run it on any PC with minimum effort. More importantly, it does not create new entries in the Windows registry or Start menu, thus leaving the disk clean after removal. Straightforward commands So, it it possible to

indicate the IP range, join the Multicast group and listen for data and send data via STDIN interface, enable verbose output, as well as to print information. The program carries out tasks rapidly while remaining light on the system resources, since it uses low CPU and RAM. We have not come across any stability issues in our tests, since Multicast tool Crack Mac did not hang, crash or pop up error messages. Conclusion To sum it up, users who prefer command-line applications to graphical interfaces and who want to test the network are likely to find Multicast tool For Windows 10 Crack fast, reliable and very simple to handle. Total Commander is an open source cross platform file manager that offers a high level of features and ease of use, including an easy-to-use interface, an integrated viewer for most file types, and an open architecture for plugins. Have you ever wanted to know how your programs work? Where they store their data? What your computer will do after you close your computer? Well, you can use any information on your own computer to write your own tool, if you're writing in Java. Just about every operating system out there offers a built-in disk-mounter program for mounting disk images, usually a tarball or a tar.gz archive. In this article, we'll look at a few of these applications to learn how they work. 1. Umckill – A simple GUI that will let you see how much memory your process is using. Umckill is a command-line tool that shows you how much memory the process is using. The tool uses a memory profiler and a widget toolkit that will let you graph the memory usage over time. Umckill can be found in the Python Software Foundation's Lib/psf-2.0/umckill.py file. 2. psutil – Python library for easy access to process system information psutil is a Python library that offers easy access to information about a

## **Multicast Tool Crack+ With Product Key Free Download**

94e9d1d2d9

#### **Multicast Tool**

Multicast tool is a Java-based command-line application designed to help you send data packets to a specific IP range and get results. It can be used by anyone looking for this quick and simple testing method. No installation required besides Java There is no setup pack involved, which makes Multicast tool portable, as long as you have Java installed on the PC. You can simply place the JAR file to a custom location on the disk and just click it to run or call the process from a Command Prompt window. It is also possible to save Multicast tool to a USB flash drive or other removable storage unit, in order to run it on any PC with minimum effort. More importantly, it does not create new entries in the Windows registry or Start menu, thus leaving the disk clean after removal. Straightforward commands So, it is possible to indicate the IP range, join the Multicast group and listen for data and send data via STDIN interface, enable verbose output, as well as to print information. The program carries out tasks rapidly while remaining light on the system resources, since it uses low CPU and RAM. We have not come across any stability issues in our tests, since Multicast tool did not hang, crash or pop up error messages. Installation: 1. Download and save Multicast tool to your PC. 2. Copy the JAR file to a folder to which Multicast tool can be run from. 3. Open the Command Prompt and type the following command. java -jar multicast.jar Multicast tool will be run immediately. Simple and reliable Multicast tool for TCP and UDP to join, listen and test Multicast groups. Both TCP and UDP multicast support is provided. Multicast tool is an easy-to-use tool for users who like to use Java-based command-line programs to connect to a multicast group and send data packets to this group. Also, Multicast tool can be used to listen for data in a multicast group. Multicast tool is a Java-based command-line application designed to help you send data packets to a specific IP range and get results. It can be used by anyone looking for this quick and simple testing method. No installation required besides Java There is no setup pack involved, which makes Multicast tool portable, as long as you have Java installed on the PC. You can simply place the

## **What's New in the?**

Version 1.3.3 (Version 1.4.2) is a quick fix on Windows 7 and fixes the line break issue on some computers. See the changelog for more details. [I>Multicast tool is a Java-based command-line application designed to help you send data packets to a specific IP range and get results. It can be used by anyone looking for this quick and simple testing method. No installation required besides Java There is no setup pack involved, which makes Multicast tool portable, as long as you have Java installed on the PC. You can simply place the JAR file to a custom location on the disk and just click it to run or call the process from a Command Prompt window. It is also possible to save Multicast tool to a USB flash drive or other removable storage unit, in order to run it on any PC with minimum effort. More importantly, it does not create new entries in the Windows registry or Start menu, thus leaving the disk clean after removal. Straightforward commands So, it it possible to indicate the IP range, join the Multicast group and listen for data and send data via STDIN interface, enable verbose output, as well as to print information. The program carries out tasks rapidly while remaining light on the system resources, since it uses low CPU and RAM. We have not come across any stability issues in our tests, since Multicast tool did not hang, crash or pop up error messages. Conclusion To sum it up, users who prefer command-line applications to graphical interfaces and who want to test the network are likely to find Multicast tool fast, reliable and very simple to handle. What's New in Multicast tool: Version 1.3.3 (Version 1.4.2) is a quick fix on Windows 7 and fixes the line break issue on some computers. See the changelog for more details. ]]>0ProTools Jazz liteV 5.1.0.6 MacOSX Professional Sun, 28 May 2017 10:01:42 +0000 A multimedia workstation and recording studio for musicians and sound professionals, ProTools is offered in a variety of software

# **System Requirements:**

- You will need to update your current Photoshop to version CS5 or newer - You will also need the following plugins - ClickPaint: - Unsharp Mask: - JPEG 2000 by HP Labs: - Dr. Adrian Wilson's 3D Studio Max:

[TideComp](http://scalpele.yolasite.com/resources/TideComp-900-Crack---Download-2022Latest.pdf) [PassMark Fragger](https://wakelet.com/wake/li1lWVR6-4prwELaQHs-u) [SolarWinds Real-Time Bandwidth Monitor](https://www.guilded.gg//overview/news/gy8xv00y)